# **fazer sportingbet aí**

- 1. fazer sportingbet aí
- 2. fazer sportingbet aí :7games site de baixar app
- 3. fazer sportingbet aí :football 1xbet

# **fazer sportingbet aí**

Resumo:

**fazer sportingbet aí : Bem-vindo ao mundo eletrizante de mka.arq.br! Registre-se agora e ganhe um bônus emocionante para começar a ganhar!** 

contente:

O mundo dos jogos de fantasia e dos jogos de azar online está em constante crescimento, e o DraftKings está entre as principais plataformas nesta indústria em expansão. Com a popularidade crescente dos jogos de fantasia e apostas esportivas, muitos jogadores podem se perguntar: "Você pode sacar suas apostas bônus no DraftKings?" Neste artigo, nós vamos esclarecer as suas dúvidas e fornecer informações detalhadas sobre o assunto. Como Funcionam as Apostas Bônus no DraftKings?

No DraftKings, os jogadores podem receber apostas bônus como recompensa por atividades específicas, como se inscreverem em promoções, fazer depósitos ou participar de torneios. Essas apostas bônus geralmente estão vinculadas a termos e condições específicos, como um rollover (um requisito de apostas mínimas) antes que eles possam ser retirados.

Requisitos para Retirar Apostas Bônus

Para retirar suas apostas bônus no DraftKings, os jogadores devem atender aos seguintes requisitos:

# **Qual é o Mais que a Sportsbet Pagará por Apostas Esportivas no Brasil**

No mundo dos jogos de azar e apostas esportivas, é importante saber o que esperar em fazer sportingbet aí termos de pagamentos. Se você está apostando no Sportsbet no Brasil, talvez se perguntando: "Qual é o máximo que a Sportsbet pagará por minhas apostas?" Neste artigo, nós vamos responder essa pergunta e lhe dar informações importantes sobre os limites de pagamento no Sportsbet.

#### **Limites de Pagamento da Sportsbet**

Antes de mergulharmos nos detalhes, é importante saber que a Sportsbet tem limites de pagamento para proteger seu negócio e garantir a integridade dos mercados de apostas. Esses limites podem variar dependendo do esporte, do evento e do tipo de mercado. No entanto, a Sportsbet geralmente tem limites de pagamento mais altos do que a maioria dos outros sites de apostas esportivas.

#### **Qual é o Máximo que a Sportsbet Pagará?**

Em geral, o máximo que a Sportsbet pagará por uma única aposta é de R\$ 500.000,00. No entanto, é importante notar que esse limite pode ser menor para alguns eventos e mercados específicos. Além disso, a Sportsbet pode considerar aumentar esse limite em fazer sportingbet aí casos especiais, como apostas em fazer sportingbet aí eventos de alto perfil ou em fazer

sportingbet aí competições importantes.

#### **Como Funcionam os Limites de Pagamento**

É importante lembrar que os limites de pagamento se aplicam a cada aposta individual. Isso significa que, se você quiser apostar mais de R\$ 500.000,00 em fazer sportingbet aí um único evento, terá que fazer várias apostas menores. Além disso, os limites de pagamento podem ser aplicados em fazer sportingbet aí etapas, o que significa que o pagamento pode ser dividido em fazer sportingbet aí várias parcelas ao longo do tempo.

#### **Conclusão**

Em resumo, o máximo que a Sportsbet pagará por uma única aposta é de R\$ 500.000,00, mas esse limite pode ser menor para alguns eventos e mercados específicos. É importante lembrar que os limites de pagamento se aplicam a cada aposta individual e podem ser aplicados em fazer sportingbet aí etapas. Se você tiver alguma dúvida sobre os limites de pagamento ou qualquer outra coisa relacionada às apostas esportivas, recomendamos que entre em fazer sportingbet aí contato com o suporte ao cliente da Sportsbet.

## **fazer sportingbet aí :7games site de baixar app**

da corrida. Quanto dinheiro ganhou Rich Greve no Kentucky de 2024 Derby? Aqui está... ourier-journal : esportes ; cavalos. 4 kentucky-derby > #222/05/09 Rich greve é de iedade da RED TR-Racing LLC, que o comprou por US\$ Nascido em fazer sportingbet aí 25 4 de abril de 2024 criado pela Calumet Farm. Rich Strike faz rico proprietário: dinheiro prêmio de 1.86m

# **Apostar na Dupla Sena Online no Brasil**

No Brasil, a **Dupla Sena** é uma das loterias mais populares, oferecendo aos jogadores a chance de ganhar prêmios em fazer sportingbet aí dinheiro significativos. Com a popularidade crescente da internet, cada vez mais pessoas estão optando por jogar **Dupla Sena** online. Neste artigo, vamos lhe mostrar como apostar na **Dupla Sena** online no Brasil.

Antes de começar, é importante lembrar que você deve ter pelo menos 18 anos de idade e estar dentro do território brasileiro para poder jogar legalmente. Além disso, é necessário ter uma forma de pagamento válida, como um cartão de crédito ou débito, para poder fazer suas apostas.

#### **Passo 1: Escolha um site confiável**

A primeira etapa é escolher um site confiável para jogar **Dupla Sena** online. Existem muitos sites disponíveis, por isso é importante fazer fazer sportingbet aí própria pesquisa e escolher um site que seja confiável e seguro. Alguns fatores a serem considerados incluem:

- Licença e regulamentação: Verifique se o site está licenciado e regulamentado por uma autoridade respeitável.
- Segurança: Verifique se o site utiliza criptografia de ponta a ponta e outras medidas de segurança para proteger suas informações pessoais e financeiras.
- Suporte ao cliente: Verifique se o site oferece suporte ao cliente 24 horas por dia, 7 dias por semana, em fazer sportingbet aí português.
- Opiniões e avaliações: Leia as opiniões e avaliações de outros jogadores para ter uma ideia ●da experiência geral do site.

#### **Passo 2: Crie uma conta**

Após escolher um site confiável, a próxima etapa é criar uma conta. Isso geralmente é um processo simples e envolve fornecer algumas informações pessoais básicas, como nome, endereço de e-mail e data de nascimento. Alguns sites também podem solicitar uma prova de idade, como uma cópia de seu RG ou passaporte.

#### **Passo 3: Faça um depósito**

Antes de poder fazer suas apostas, você precisará fazer um depósito em fazer sportingbet aí fazer sportingbet aí conta. Isso pode ser feito usando uma variedade de métodos de pagamento, como cartões de crédito ou débito, boleto bancário ou carteiras eletrônicas, como PagSeguro ou PicPay. Certifique-se de ler attentamente os termos e condições antes de fazer um depósito, especialmente em fazer sportingbet aí relação às taxas e às restrições de saque.

#### **Passo 4: Escolha suas apostas**

Agora está pronto para escolher suas apostas. Em **Dupla Sena**, você precisa escolher seis números entre 1 e 50. Você também pode escolher o valor da fazer sportingbet aí aposta e o número de jogadas que deseja fazer. Alguns sites também podem oferecer opções adicionais, como sorteios especiais ou sorteios garantidos.

#### **Passo 5: Confirme fazer sportingbet aí aposta**

Após escolher suas apostas, é hora de confirmá-las. Verifique attentamente os detalhes antes de confirmar fazer sportingbet aí aposta, incluindo o valor total da aposta e a data do sorteio. Alguns sites também podem oferecer a opção de salvar suas apostas como favoritas, para que você possa facilmente as acessar em fazer sportingbet aí uma data posterior.

#### **Passo 6: Aguarde o sorteio**

Agora é só aguardar o sorteio! Os resultados geralmente são anunciados na televisão ou online pouco depois do sorteio. Se você acertar algum dos números sorteados,

### **fazer sportingbet aí :football 1xbet**

## **Turquia suspende el comercio con Israel: un panorama de la creciente aislamiento internacional de Israel**

Turquía ha suspendido el comercio con Israel. El tribunal mundial está considerando si los líderes israelíes han cometido genocidio. Las protestas han inundado ciudades y campus de todo el mundo. Irlanda e España han anunciado que reconocerán a Palestina como estado para fin de mes.

Incluso los Estados Unidos - el aliado y benefactor más cercano de Israel durante mucho tiempo - están amenazando por primera vez desde el comienzo de la guerra con retener ciertos envíos de armas.

Siete meses después de que la mayoría del mundo prometiera su apoyo a Israel tras un ataque terrorista liderado por Hamas, el país se encuentra cada vez más aislado. Con una guerra que ha matado a más de 34.000 palestinos y tiene a Gaza al borde de la hambruna, cualquier simpatía

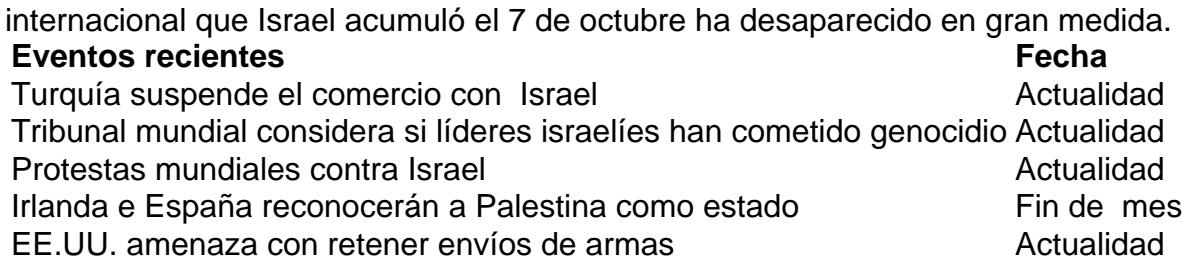

De mayor preocupación para Israel: las relaciones con los EE. UU. se están estirando. El presidente Biden, anteriormente discreto sobre sus expectativas de que Israel limite las muertes civiles y aumente el acceso a la ayuda humanitaria, se ha vuelto más vocal en un año electoral bajo la presión política bipartidista. Esta semana, el Sr. Biden dijo que EE. UU. está reteniendo la entrega de 3.500 bombas de alta carga de pago.

Author: mka.arq.br Subject: fazer sportingbet aí Keywords: fazer sportingbet aí Update: 2024/7/17 21:17:06